# **6.033 Spring 2015** Lecture #22

• **Principal Authentication via Passwords**

### **complete mediation:** every request for resource goes through the guard

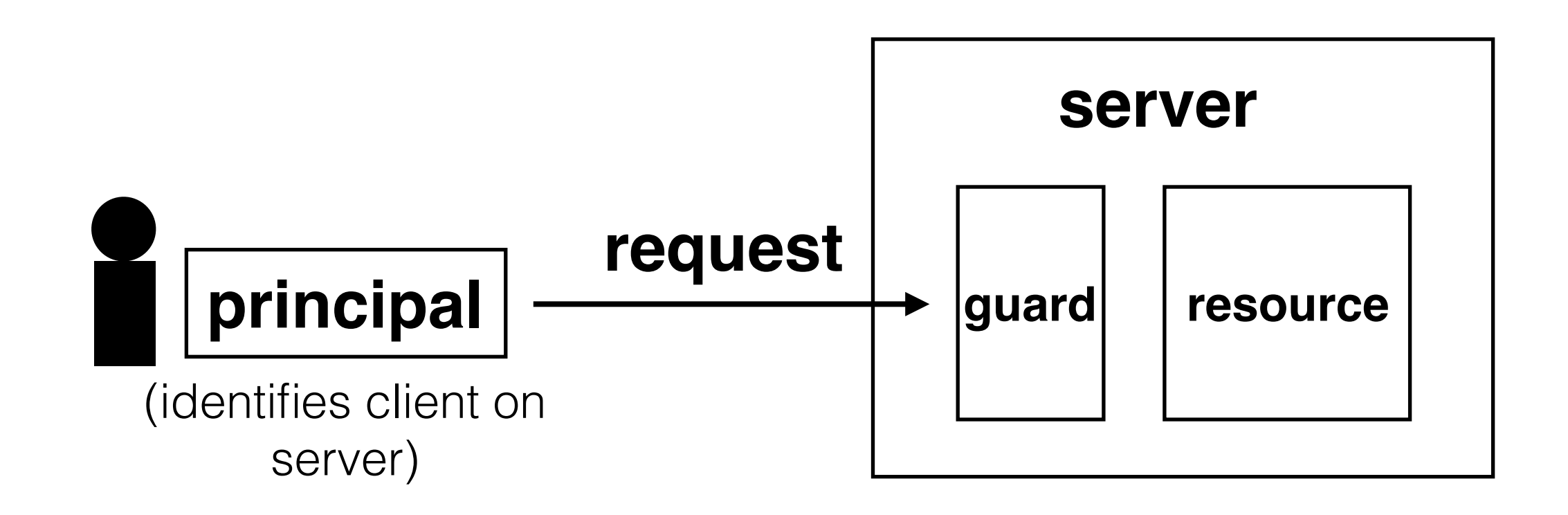

### **guard typically provides:**

**authentication:** is the principal who they claim to be?

**authorization:** does principal have access to perform request on resource?

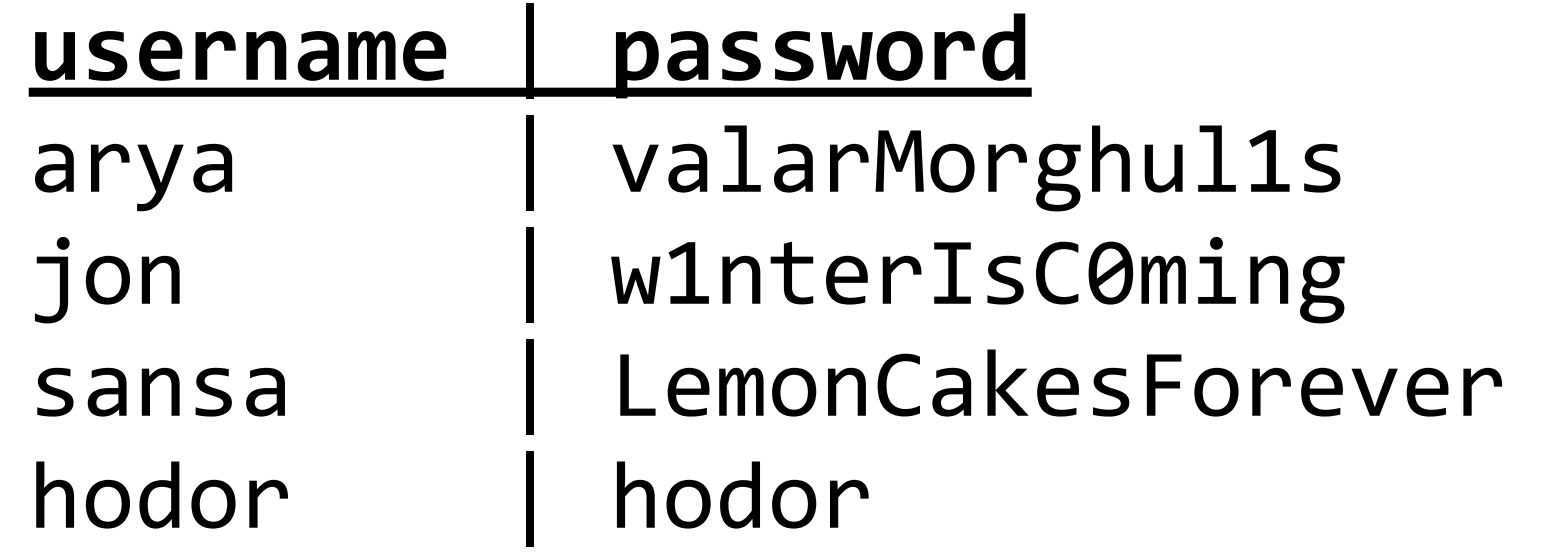

**check\_password**(**username**,!**inputted\_password**): **stored password** = accounts table username if len(stored\_password) != len(inputted\_password) !!!!!!return!**false** for i in range(len(stored\_password)):  $if stored$  password[i] != inputted password[i]: !!!!!!!!return!**false** !!!!return!**true**

**problem:** adversary with access to server can get passwords

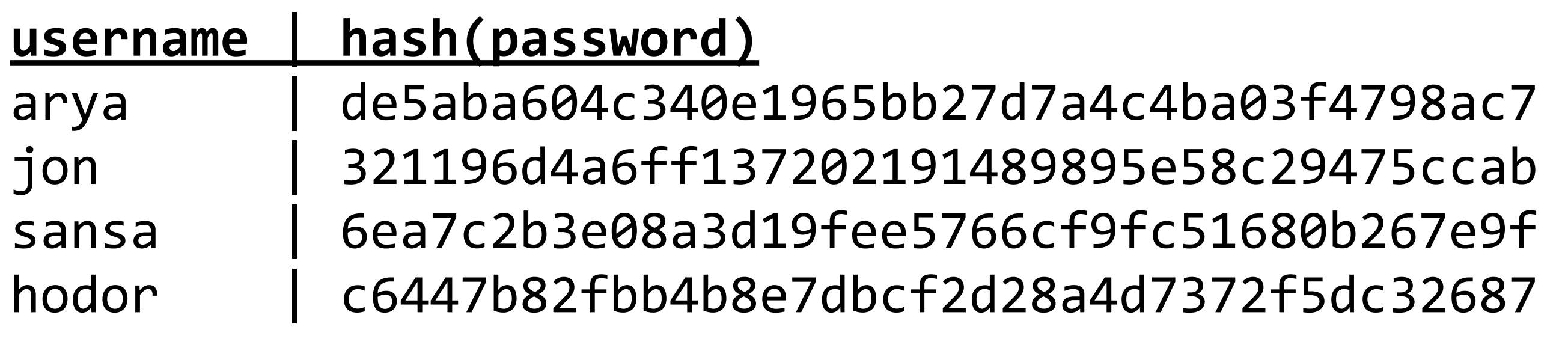

**,,check\_password**(**username**,!inputted\_password): !!!!**stored\_hash**!=!accounts\_table[**username**]!  $inputted hash = SHA1 hash(intinputed password)$ for i in range(len(stored hash)): !!!!!!if!**stored\_hash**[i]!!=!**inputted\_hash**[i]:! !!!!!!!!return!**false** !!!!return!**true**

### **top 10 passwords from a leak of 32 million passwords in 2009**

source: Imperva, "Consumer Passwords Worst Practices"

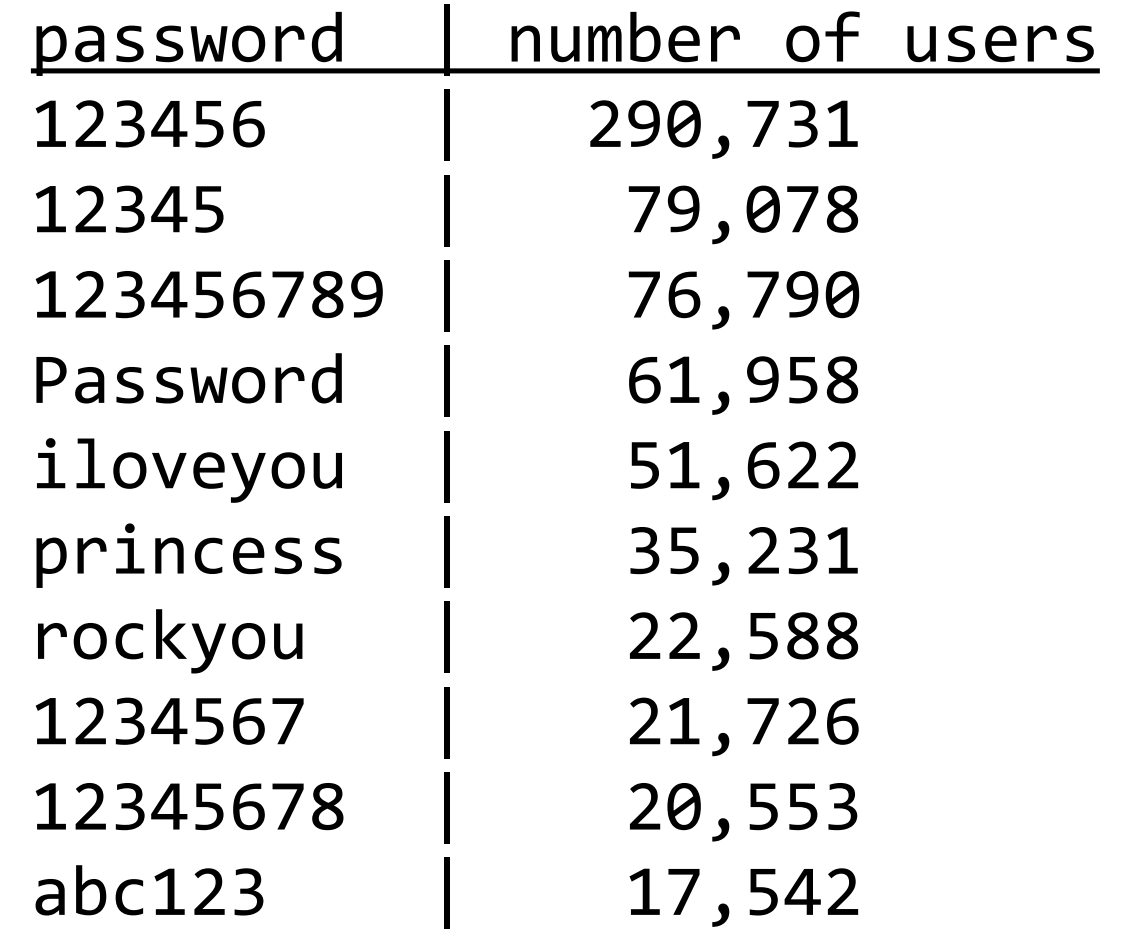

password usage has not improved in recent years. see, e.g.,

<https://www.yahoo.com/tech/here-are-500-passwords-you-probably-shouldnt-be-using-96467697789.html>

<http://adamcaudill.com/2012/07/12/yahoos-associated-content-hacked/>

[http://www.huffingtonpost.com/2012/06/08/linkedin-password-leak-infographic\\_n\\_1581620.html](http://www.huffingtonpost.com/2012/06/08/linkedin-password-leak-infographic_n_1581620.html)

<http://blogs.wsj.com/digits/2010/12/13/the-top-50-gawker-media-passwords/>

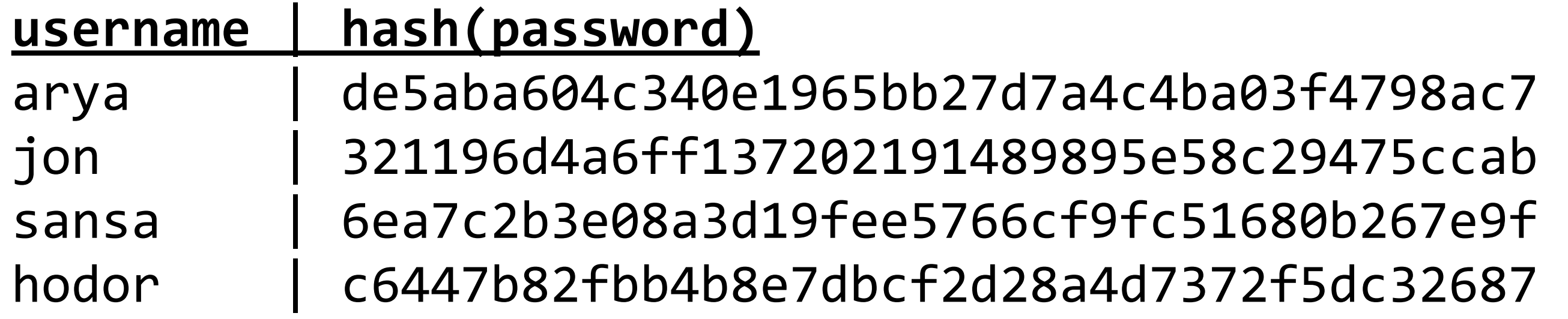

**,,check\_password**(**username**,!inputted\_password): **stored hash** = accounts table[username]  $inputted hash = SHA1 hash(intinputed password)$ for i in range(len(stored\_hash)): !!!!!!if!**stored\_hash**[i]!!=!**inputted\_hash**[i]:! !!!!!!!!return!**false** !!!!return!**true**

**problem:** adversary can create rainbow table

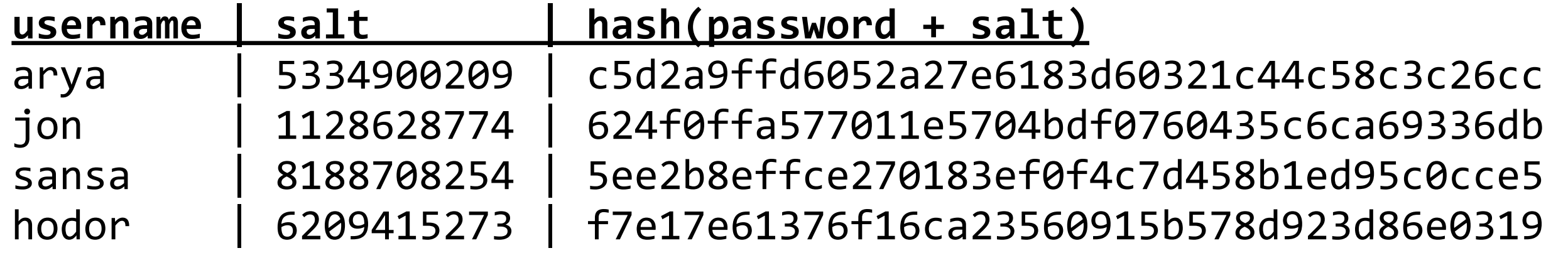

```
,,check_password(username,!inputted_password)!
!!!!stored_hash!=!accounts_table[username]!
inputted_hash = SHA1 hash(inputted password + salt)
for i in range(len(stored hash)):
  !!!!!!if!stored_hash[i]!!=!inputted_hash[i]:!
    !!!!!!!!return!false
!!!!return!true
```
## **how can we avoid transmitting the password over and over?**

session cookies

# **how can we protect against phishing attacks, where an adversary tricks a user into revealing their password?**

challenge-response protocols turn phishing into an online attack (sitekey) one-time passwords bind authentication and authorization

Katrina LaCurts | lacurts@mit | 6.033 2015

…

# **how do we initially set (bootstrap) or reset a password?**

- Using passwords securely takes some effort. Storing **salted hashes**, incorporating **session cookies**, dealing with **phishing**, and **bootstrapping** are all concerns.
- Thinking about how to use passwords provides more **general lessons**: consider human factors when designing secure systems, be explicit, small improvements are worthwhile, etc.
- There are always **trade-offs**. For instance, all of the methods discussed today add security, but also complexity.